# **PINES PWM**

#### **Metas:**

- $\bullet$  Identificar los pines marcados  $\sim$
- Entender que es modulación de potencia viendo la diferencia de comportamiento entre el pin 9 y el 12
- $\bullet$  Uso de || y &&

## **Circuito**

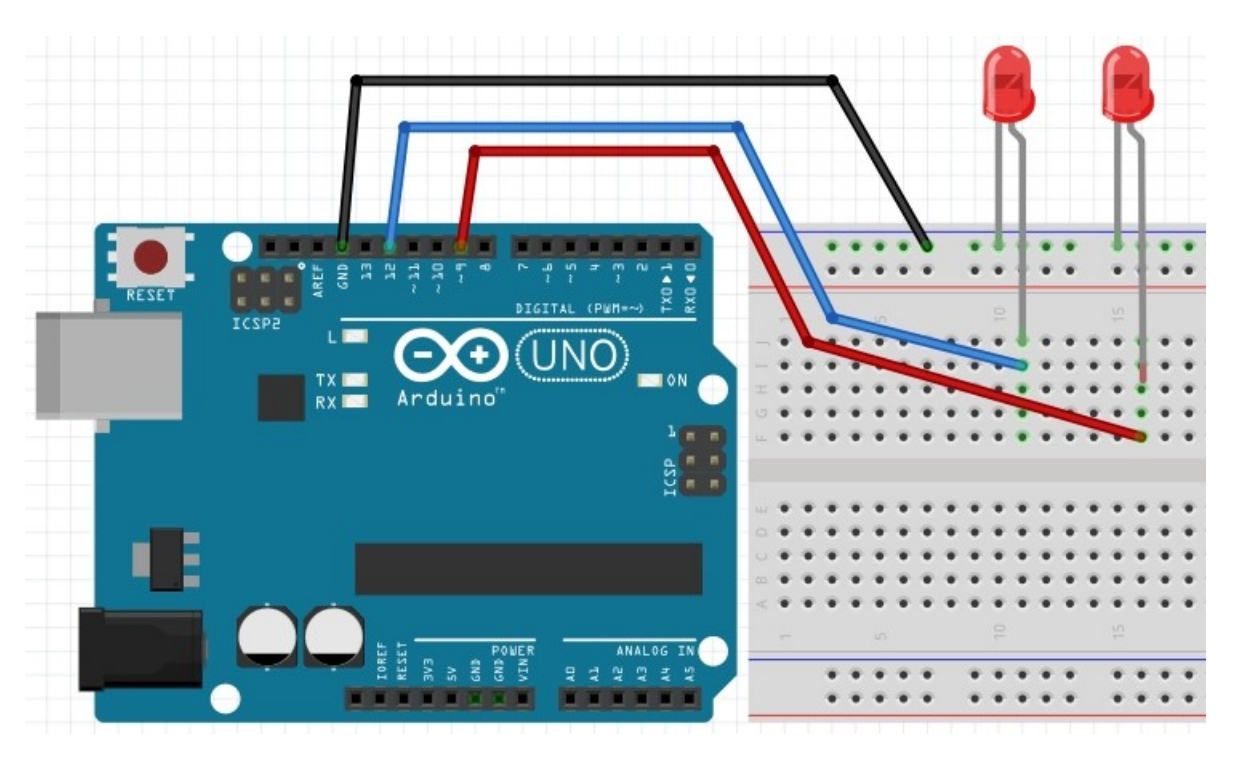

### **PROGRAMA**

```
/*
pin digital marcado con "~" : ~3, ~5, ~6, ~9, ~10, ~11.
 */
int led = 9; \frac{1}{2} // pin PWM
int ledb=12; // no PWM para ver la diferencia de comportamiento
int brillo = 0;
int incremento = 5; // cambio en el brillo
void setup() {
 Serial.begin(9600);
  pinMode(led, OUTPUT);
 pinMode(ledb,OUTPUT);
}
void loop() 
{
        analogWrite(led, brillo);
        analogWrite(ledb,brillo);
        Serial.print("valor brillo: ");
        Serial.println(brillo);
        brillo = brillo + incremento;
       if (brillo \le 0 || brillo \ge 255) // || es OR
        {
               incremento = -incremento;
        }
        // tiempo de espera para que pueda notarse el cambio
        delay(40);
}
```
#### [descargar el programa](http://www.quesodecabra.org/quesodecabra.org/q/_01_08_PWM/_01_08_PWM.ino)

#### **Ejercicios**

- Hacer pruebas en otros pin  $\sim$
- Utilizar *for* o *while* para conseguir el mismo resultado